### MIPS Code for Tiger

**COMS W4115** 

Prof. Stephen A. Edwards Spring 2002 Columbia University Department of Computer Science

```
The Final Assignment
Adapt your interpreter to generate MIPS assembly code.
Amounts to writing
class Statement {
  public String mips() {
    return "# MIPS code for this statement";
  }
}
for each statement (Jmp, Bne, Binop, etc.)
```
# MIPS Registers

32 general-purpose registers:

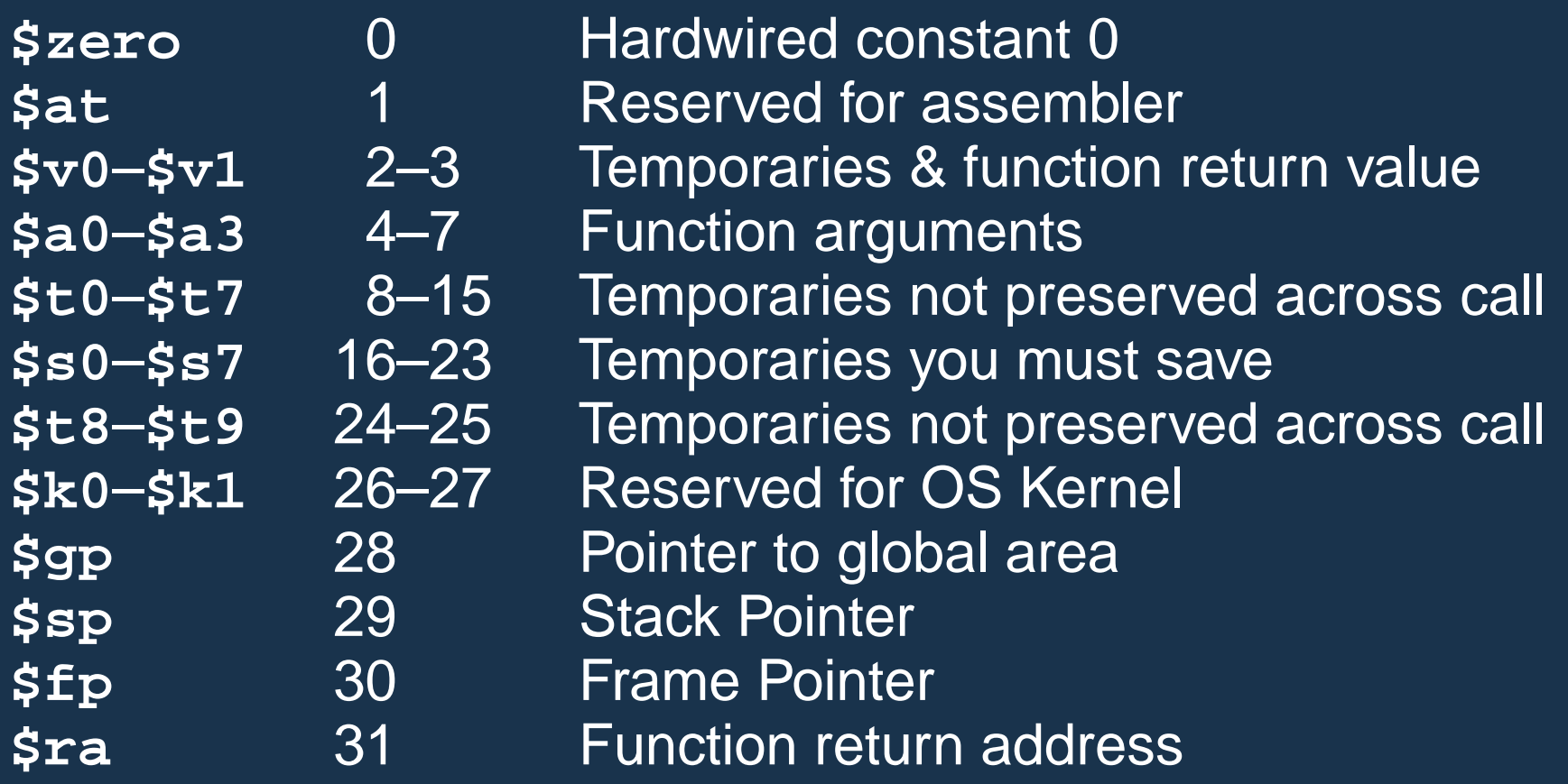

#### The MIPS Instruction Set

Arithmetic instructions operate on registers only

**add \$t0, \$t1, \$t2** # t0 ← t1 + t2 **mul \$v0, \$t3, \$t5** # v0 ← t3 × t5

Load immediate loads a constant

 $\overline{11}$  \$t0, 2351 # t0 ← 2351

Comparisons set registers to 0 or 1

**slt \$t0, \$t1, \$t2** # t0 ← 1 if t1 < t2, 0 otherwise

Data Movement

**move \$t3, \$t2** # copy contents of t2 to t3

#### The MIPS Instrucion Set

Unconditional branch

**b Label** # send control to Label

Conditional branches

**beqz \$t0, Label** # send control Label if t0 is zero **bnez \$t0, Label** # branch to Label if t0 is non-zero Jump and Link

**jal Label** # save next address in **\$ra**, jump to Label Load/stores

**lw \$t0, 10(\$fp)** # Load t0 with memory at \$fp + 10 **sw \$t1, -5(\$sp)** # Store t1 at location \$sp − 5

## Assembler Directives

- 
- 
- 
- 
- 

**.align** 2  $\qquad$  # align on  $2^2 = 4$  byte boundary

- **.asciiz "Hello"** # zero-terminated ASCII string data
- **.globl main** # Make the label main visible outside
- **. text**  $\qquad \qquad \qquad \#$  Instructions follow: place in text
- .data **# Data follows: place in data**

# Tiger Activation Record Layout

- **8(\$fp)** "fp(-2)"
- **4(\$fp)** "fp(-1)"
- **0(\$fp)** Return address
- **-4(\$fp)** Static Link
- **-8(\$fp)** Saved frame pointer
- **-12(\$fp)** "fp(0)"
- **-16(\$fp)** "fp(1)"

## Ent

The new intermediate instruction **ent** should be placed immediately after the label at the start of each function's code.

It does nothing in the interpreter, but generates the following MIPS code to set up the current activation record.

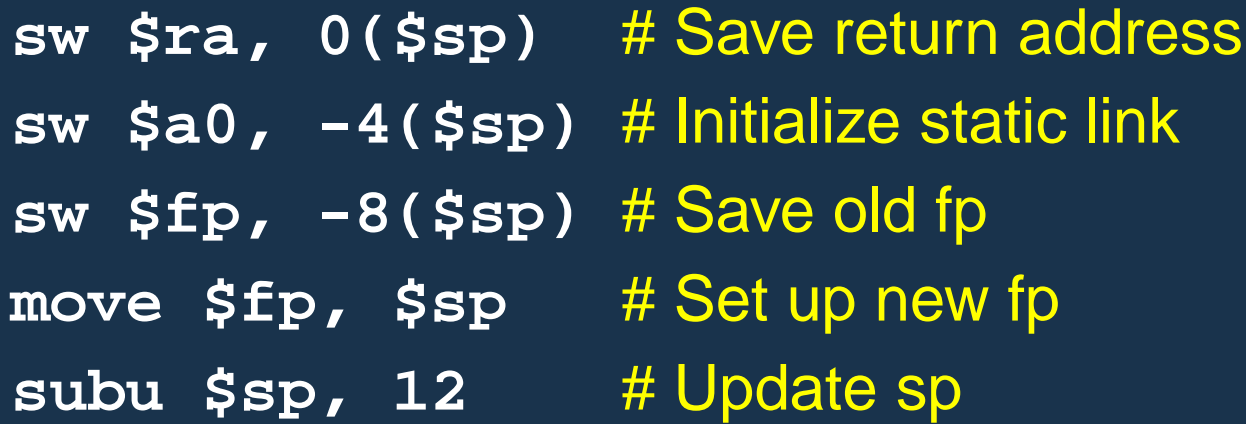

#### Rts

The **rts** instruction undoes the effect of the **ent** instruction:

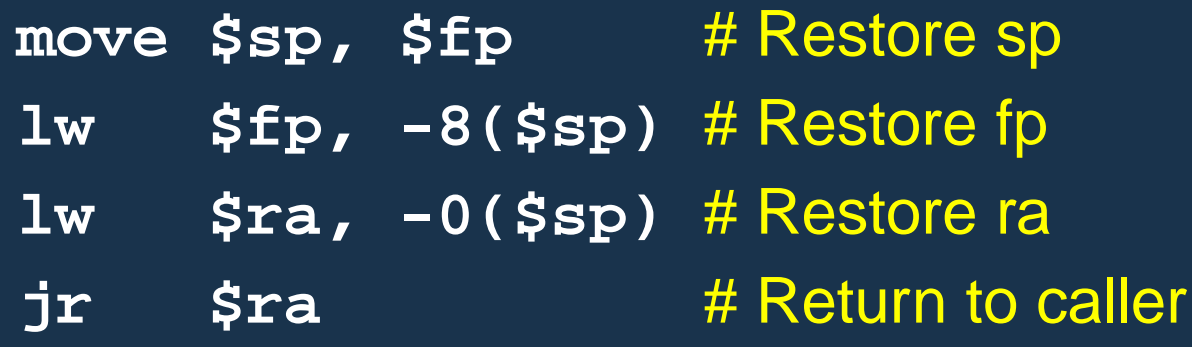

#### Example

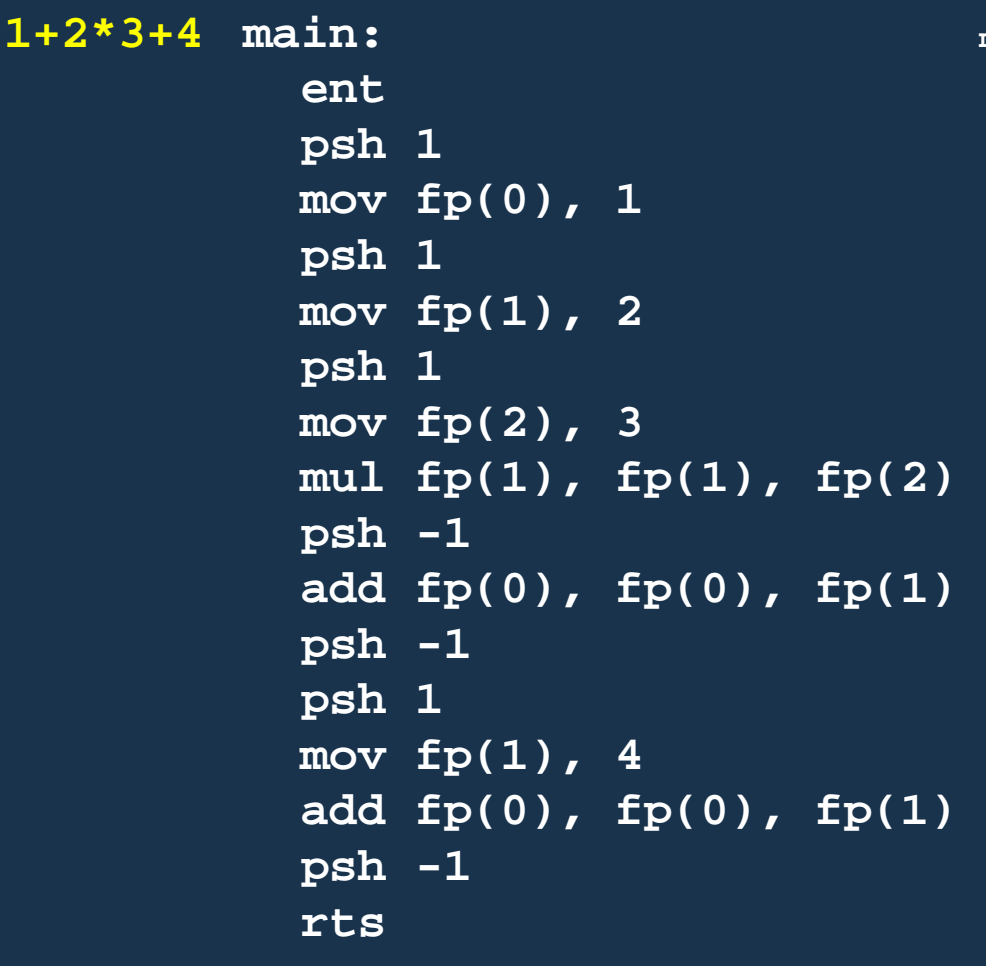

**main: sw \$ra, 0(\$sp) sw \$a0, -4(\$sp) sw \$fp, -8(\$sp) move \$fp, \$sp subu \$sp, 12 subu \$sp, 4 li \$t0, 1 sw \$t0, -12(\$fp) subu \$sp, 4 li \$t0, 2 sw \$t0, -16(\$fp) subu \$sp, 4 li \$t0, 3 sw \$t0, -20(\$fp) lw \$t0, -16(\$fp) lw \$t1, -20(\$fp) add \$t0, \$t0, \$t1 sw \$t0, -16(\$fp) subu \$sp, -4 lw \$t0, -12(\$fp) lw \$t1, -16(\$fp) mul \$t0, \$t0, \$t1 sw \$t0, -12(\$fp) subu \$sp, -4 subu \$sp, 4 li \$t0, 4 sw \$t0, -16(\$fp) lw \$t0, -12(\$fp) lw \$t1, -16(\$fp) add \$t0, \$t0, \$t1 sw \$t0, -12(\$fp) subu \$sp, -4 move \$sp, \$fp lw \$fp, -8(\$sp) lw \$ra, -0(\$sp) jr \$ra**

# Dissecting the Example 1

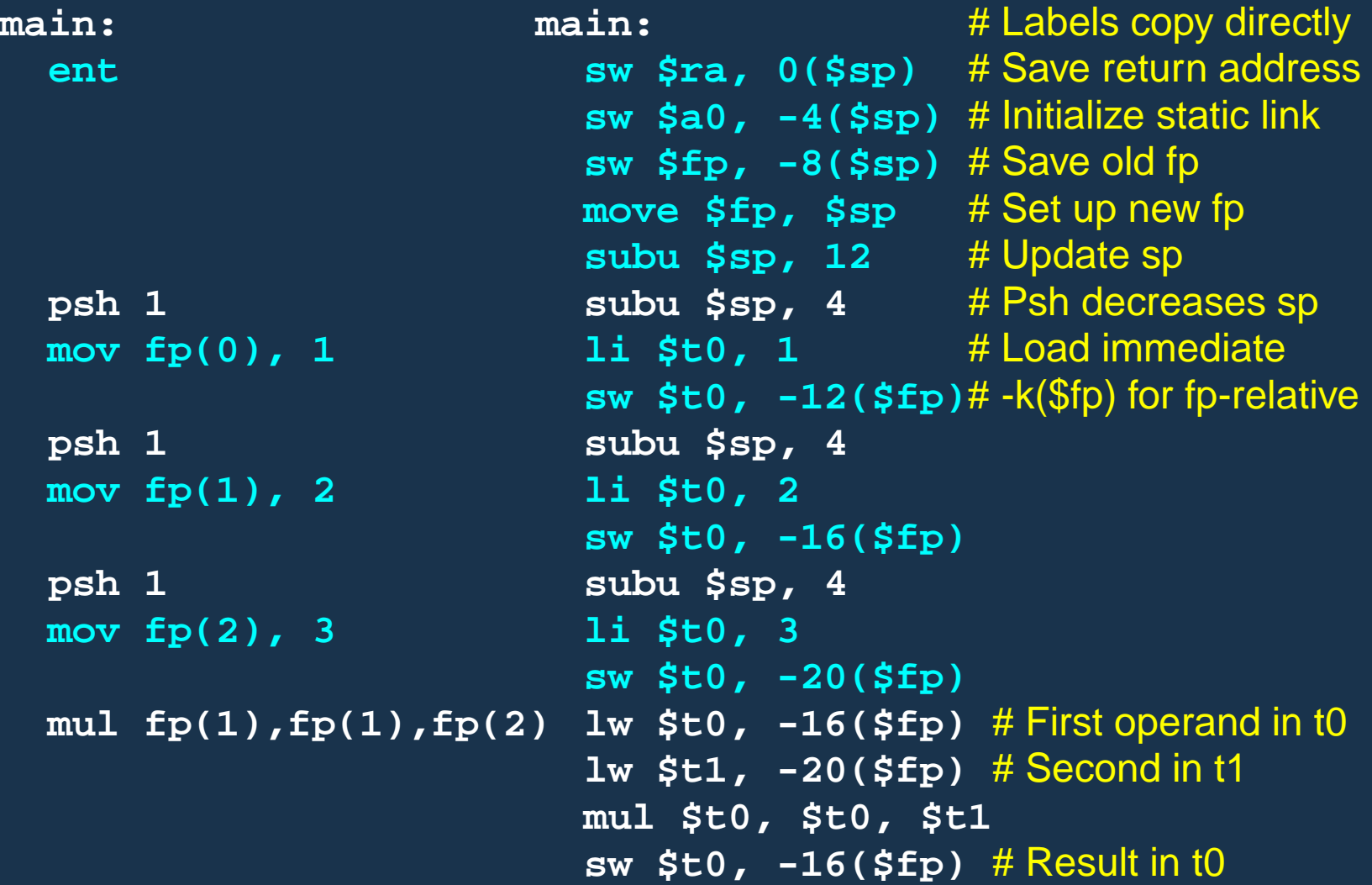

#### Dissecting the Example 2

```
psh -1
add fp(0),fp(0),fp(1)
lw $t0, -12($fp)
psh -1
psh 1
mov fp(1), 4
add fp(0),fp(0),fp(1)
lw $t0, -12($fp)
psh -1
rts
                       subu $sp, -4
                      lw $t1, -16($fp)
                       add $t0, $t0, $t1
                       sw $t0, -12($fp)
                       subu $sp, -4
                       subu $sp, 4
                      li $t0, 4
                       sw $t0, -16($fp)
                      lw $t1, -16($fp)
                       add $t0, $t0, $t1
                       sw $t0, -12($fp)
                       subu $sp, -4
                      move $sp, $fp # Restore sp
                      lw $fp, -8($sp) # Restore fp
                      lw $ra, -0($sp) # Restore ra
                       jr $ra # Return to caller
```
# Your Job

- Write **mips()** methods for each instruction
- Make the **Binop.mips()** method work (not complete)
- Write the **mipsGet()** and **mipsSet()** methods for
- Write code for the standard library functions
- Test it

## Basic Idea

I've added **mipsGet()** and **mipsSet()** methods to most of the operands.

```
class Operand {
 public String mipsGet(String reg) { ... }
 public String mipsSet(String reg) { ... }
}
```
# mipsGet and mipsSet

Each method either reads or writes the contents of the operand into the given register. E.g.,

```
public class FrameRel extends Operand {
  public String mipsGet(String reg) {
    return " lw " + reg + ", " +
      Integer.toString( -4*offset - (offset>=0?12:0) )
        + "($fp)";
  }
  public String mipsSet(String reg) {
    return " sw " + reg + ", " +
      Integer.toString( -4*offset - (offset>=0?12:0) )
        + "($fp)";
  }
}
```
# Generating Code for Operands

- **0(\$fp)** Return address
- **-4(\$fp)** Static Link
- **-8(\$fp)** Saved frame pointer
- **-12(\$fp)** "fp(0)"
- **-16(\$fp)** "fp(1)"

```
public String mipsGet(String reg) {
  return " lw " + reg + ", " +
    Integer.toString( -4*offset - (offset>=0?12:0) )
      + "($fp)";
}
```
Thus, **mipsGet(\$v0)** called on **fp(2)** produces

```
lw $v0, -20($fp)
```
## Generating Code for StackLinks

Loading **2\*fp(3)** into **\$v0** produces

**mov \$v0, \$fp lw \$v0, -4(\$v0) lw \$v0, -4(\$v0) lw \$v0, -24(\$v0)**

You need to generate code for the BlockRel operand. Compute the base operand, add the offset operand, then load or store data from that address.

```
Generating Code for Mov
SImple mips() method for Mov:
public String mips() {
  return source.mipsGet("$t0") + "\n" +
         dest.mipsSet("$t0");
}
```
**mipsGet()** called on the source operand produces code that copies the operand into **\$t0**.

**mipsPut()** called on the destination writes **\$t0** into the destination operand.

# System Calls

SPIM supplies a number of system calls.

- 
- 
- 
- 
- 
- 
- 
- 
- 
- **exit** 10
- **print\_int** 1 **\$a0** = integer
- **print\_float** 2 **\$f12** = float
- **print\_double** 3 **\$f12** = double
- **print\_string** 4 **\$a0** = string
- read int  $5 \rightarrow $v0 =$  integer
- $\text{read\_float}$  6  $\rightarrow$  \$f0 = float
- **read\_double** 7 → **\$f0** = double
- **read\_string** 8 **\$a0** = buffer, **\$a1** = length
- $\mathbf{b}$ **sbrk** 9 **\$a0** = amount  $\rightarrow$  \$v0 = address
	-

## Invoking System Calls

#### **.data**

**Str: .asciiz "Hello World!"**

**.text**

- **li \$v0, 4 # code for print\_string**
- **la \$a0, Str # address of string syscall**

# Sbrk

Certain instructions demand more memory (arr, rec, substr).

The sbrk system call takes one argument: the number of bytes you want, and returns the address of a new memory field.

Use this to acquire more memory.

Tiger string/record/array semantics are sloppy: once memory is allocated, it is never garbage collected.

#### Arr and Rec

The **arr** and **rec** instructions allocate space for an initialize arrays and records.

**rec** is the simpler of the two: call the sbrk system call with the right number of bytes.

**arr** also allocates an array, but intializes its value.

Generate a MIPS assembly code loop that fills the newly-created array.

Look at the **execute()** method for each to see how these instructions are implemented in the interpreter.

# String Operations

Tiger's comparison operators ( $=, <, >,$  etc.) are overloaded for strings.

They perform string comparisons, not simple pointer comparison.

You should create a new instruction, Binopstr, that operates just on strings.

Change your translation to generate Binopstr when you know the arguments are strings (types should tell you this).

## Library Functions

Write the standard library in MIPS assembly code.

Things like **substring()** are complicated: they need to allocate a new string and copy things with loops.

**concat()** is the hardest.

Ignore the **exit()** return value; just terminate.

**flush()** should do nothing (SPIM doesn't buffer output).

Many functions need to allocate memory for new strings using **sbrk**.